# **esporte bet io**

- 1. esporte bet io
- 2. esporte bet io :jogo que os famosos jogam para ganhar dinheiro
- 3. esporte bet io :sigma slots

### **esporte bet io**

Resumo:

**esporte bet io : Junte-se à revolução das apostas em mka.arq.br! Registre-se agora e descubra oportunidades de apostas inigualáveis!**  contente:

### **Como ativar saques no SportyBet: Passo a Passo**

O SportyBet é uma plataforma de apostas esportivas em rápido crescimento no Brasil, oferecendo aos apostadores a oportunidade de ganhar dinheiro real com esporte bet io paixão pelo esporte. No entanto, antes de poder sacar suas ganâncias, é necessário ativar a função de saque. Neste artigo, você descobrirá como ativar saques no SportyBet em alguns passos fáceis.

#### **Passo 1: Faça login em esporte bet io conta SportyBet**

Para começar, acesse o site do SportyBet e faça login em esporte bet io conta usando suas credenciais de acesso. Se você ainda não tem uma conta, precisará criar uma antes de poder ativar a função de saque.

#### **Passo 2: Verifique esporte bet io conta**

Antes de ativar a função de saque, é necessário verificar esporte bet io conta para garantir a segurança e a integridade das transações financeiras. Para verificar esporte bet io conta, você precisará fornecer alguma documentação pessoal, como um documento de identidade ou comprovante de endereço. Este processo pode levar algumas horas ou dias, dependendo da rapidez com que a equipe do SportyBet processa as solicitações.

#### **Passo 3: Navegue até a página de saques**

Após verificar esporte bet io conta, navegue até a página de saques do SportyBet. Aqui, você verá uma variedade de opções de saque, como transferências bancárias, carteiras eletrônicas e cartões de débito/crédito.

#### **Passo 4: Selecione esporte bet io opção de saque preferida**

Escolha a opção de saque que melhor lhe convier e insira o valor que deseja sacar. Lembre-se de que o montante mínimo de saque pode variar dependendo da opção escolhida.

#### **Passo 5: Confirme esporte bet io solicitação de saque**

Antes de enviar esporte bet io solicitação de saque, verifique cuidadosamente todos os detalhes fornecidos, incluindo o montante do saque e a opção de saque selecionada. Em seguida, clique no botão "Confirmar" para enviar esporte bet io solicitação.

### **Passo 6: Aguarde a aprovação da esporte bet io solicitação**

Após enviar esporte bet io solicitação de saque, a equipe do SportyBet a revisará e, se tudo estiver em ordem, aprovará a solicitação. Isso geralmente leva algumas horas, mas em alguns casos pode levar mais tempo, especialmente durante os fins de semana ou feriados.

### **Passo 7: Receba seus fundos**

Uma vez aprovada a esporte bet io solicitação de saque, você receberá seus fundos na opção de saque selecionada. Isso pode levar algumas horas ou dias, dependendo da opção escolhida. E isto é! Agora que você sabe como ativar saques no SportyBet, você pode aproveitar ao máximo esporte bet io experiência de apostas esportivas e ganhar dinheiro real com esporte bet io paixão pelo esporte.

# **Localizar e desbloquear aplicativos de apostas esportivas em esporte bet io seu iPhone**

Muitas vezes, nós escondemos acidentalmente aplicativos em esporte bet io nossos celulares e, em esporte bet io seguida, esquecemos de onde eles estão ou como desbloqueá-los. Se você tem um aplicativo de apostas esportivas instalado no seu iPhone, mas não consegue encontrá-lo, este artigo lhe mostrará como localizá-lo e desbloqueá-lo.

Primeiro, verifique se o aplicativo está em esporte bet io esporte bet io tela inicial. Se não for, então ele pode estar em esporte bet io uma pasta ou em esporte bet io uma página escondida da tela inicial.

Para encontrar o aplicativo, desça do meio da tela inicial para acessar o Spotlight. Em seguida, coloque o nome do aplicativo na barra de pesquisa. Se você tiver o aplicativo instalado, será possível tocar no ícone para abri-lo.

Se você ainda não conseguiu encontrar o aplicativo, verifique se este foi ocultado acidentalmente seguindo estas etapas:

- 1. Abra a Loja de Aplicativos.
- 2. Toque no botão da conta.
- 3. Toque em esporte bet io seu nome ou Apple ID.
- 4. Desça e toque em esporte bet io Compras Ocultas.
- 5. Encontre o aplicativo que deseja e toque em esporte bet io Desbloquear.
- 6. Para retornar à Loja de Aplicativos, toque em esporte bet io Configurações de Conta, em esporte bet io seguida, toque em esporte bet io Concluído.
- 7. Procure o aplicativo, em esporte bet io seguida, toque no botão de download.

Agora, você deve ser capaz de acessar o seu aplicativo de apostas esportivas em esporte bet io seu iPhone. Ganhe dinheiro extra e divirta-se assistindo ao seu jogo preferido!

Nota: lembre-se de que os jogos e apostas online podem ser ilegais em esporte bet io algumas jurisdições. Verifique as leis locais antes de participar de qualquer atividade de apostas. A idade mínima para jogar e realizar apostas varia entre os países e regiões. Jogue de forma responsável e apenas com dinheiro extra que possa se dar o luxo de perder.

# **Como achaer aplicativos no iPhone**

- Use a função Spotlight para pesquisar o aplicativo por nome.
- Verifique suas pastas e páginas da tela inicial.
- Confira suas compras ocultas na Loja de Aplicativos.
- Certifique-se de que a permissão de visualização não está limitada.

### **O que fazer se ainda não conseguir encontrar o aplicativo?**

- Tente reiniciar seu iPhone.
- Atualize seu iPhone para a versão mais recente do sistema operacional.
- Verifique suas configurações de email associadas à conta da loja de aplicativos.
- Entre em esporte bet io contato com o suporte da Apple ou do desenvolvedor do aplicativo.
- Instale novamente o aplicativo quando encontrá-lo na loja de aplicativos.

Espero que tenha gostado deste post assim também me deixe uns pensamentos abaixo para que eu leve em esporte bet io consideração nas minhas próximas postagens abraços e até a proxima. Nota: Este artigo destina-se apenas para fins de entretenimento e não promovem ou incentivam atividades de jogo ou apostas ilegais ou desregulamentadas.

# **esporte bet io :jogo que os famosos jogam para ganhar dinheiro**

Definição de odds

"Odds" refere-se à probabilidade de um resultado específico ocorrer em apostas esportivas. É a forma como expressamos as chances de um resultado específico acontecer. Essas probabilidades são importantes ao realizar apostas desportivas, especialmente para aqueles que pretendem obter lucro.

Como as odds são determinadas

As odd são determinadas por um complexo sistema matemático que analisa estatísticas de times ou atletas, lesões, tempo e localidade. As estatísticas são convertidas em probabilidades, que podem variar à medida que o evento se aproxima. Por exemplo, se as odd de um time em um jogo de futebol forem de 3.0, significa que, caso o time ganhe o jogo, a pessoa será recompensada com 3 unidades por cada unidade apostada.

Importância de compreender as odd

### **esporte bet io**

#### **esporte bet io**

A aposta esportiva envolve prever o resultado de um jogo e apostar uma quantia de dinheiro nele com a esperança de obter um retorno financeiro se o resultado for favorável. Ao contrário do jogo de azar, como a roleta ou o pôquer, a aposta esportiva considera as habilidades, formas e estatísticas das equipes ou jogadores envolvidos e, portanto, requer investigação e análise cuidadosas.

#### **O Crescimento da Aposta Esportiva Online**

A popularidade das apostas esportivas aumentou significativamente em esporte bet io todo o mundo nos últimos anos, graças ao rápido desenvolvimento da tecnologia online e à democratização do acesso à internet. Operadores confiáveis do Brasil, como a Bet365, a Betano, a Betfair, a Novibet, a KTO e a Sportingbet, permitem aos usuários apostarem online em esporte

bet io seus esportes ou jogos favoritos, oferecendo as melhores quotas e várias opções de apostas. Além disso, esses sites de apostas oferecem incentivos adequados, como bônus de boas-vindas e promoções exclusivas, mantendo as apostas dos usuários em esporte bet io níveis aceitáveis.

### **A Importância de Se Selecionar uma Boa Casa de Apostas Online**

A seleção de uma casa de apostas esportivas online exige atenção e cautela, dado que essa empresa deverá armazenar o seu dinheiro, oferecer segurança e confidencialidade e processar os pagamentos, retiradas e depósitos de forma segura e eficiente. Para assegurar uma experiência de apostas esportivas agradável e lucrativa, reveja as qualificações, serviços e produtos de mercado oferecidos pela empresa. Optar por operações de longa data, como a Novibet, no setor oferecerá proteção ao consumidor e segurança aos clientes.

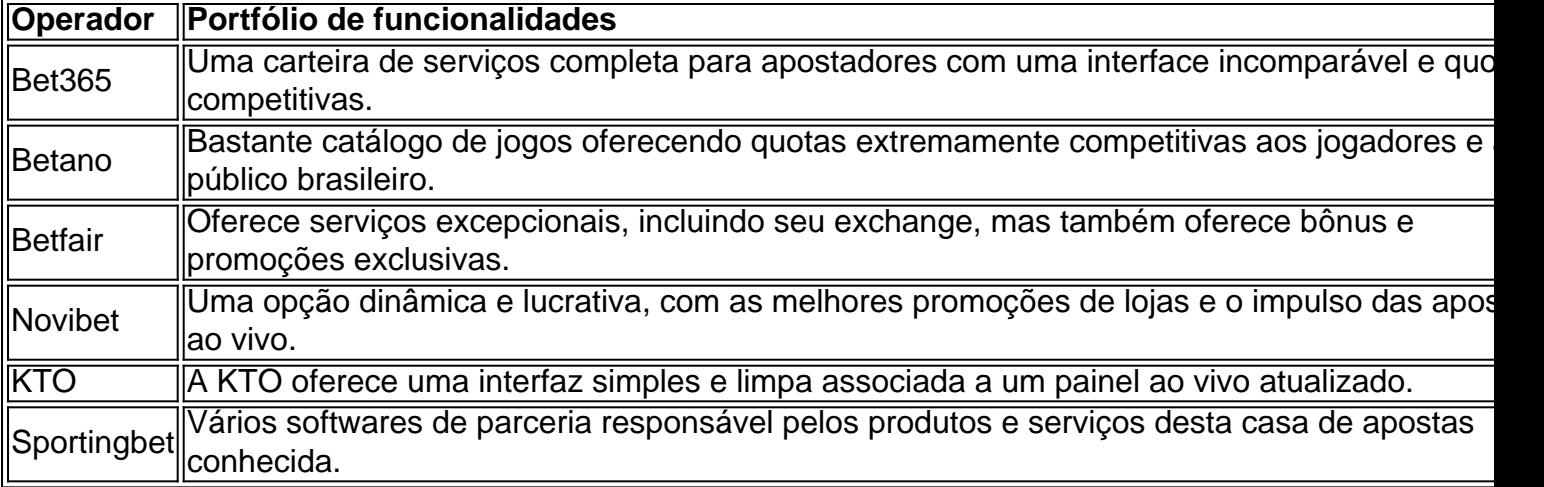

### **A Legalidade da Aposta Esportiva no Brasil**

No Brasil, os sites de apostas

# **esporte bet io :sigma slots**

Fale conosco. Envie dúvidas, críticas ou sugestões para a nossa equipa dos contos de abaixão: Telefone: 0086-10-8805 0795 E-mail: portuguesxinhuanet.com

Author: mka.arq.br Subject: esporte bet io Keywords: esporte bet io Update: 2024/7/18 3:21:13